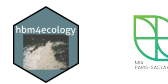

## **HBM for Ecological Data**

Reprise sous STAN, intérêt et limites

Saint-Clair Chabert-Liddell

23 septembre 2022

Séminaire scientifique E. Parent, IHP

UMR MIA Paris-Saclay Université Paris-Saclay, INRAE, AgroParisTech

#### **HBM for Ecological Data**

CHAPMAN & HALL/CRC<br>APPLIED ENVIRONMENTAL STATISTICS

**INTRODUCTION TO** HIERARCHICAL **BAYESIAN MODELING** FOR ECOLOGICAL DATA

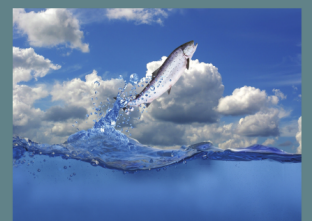

ERIC PARENT **ETIENNE RIVOT** 

A CHAPMAN & HALL BOOK

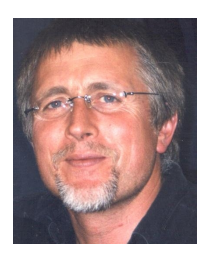

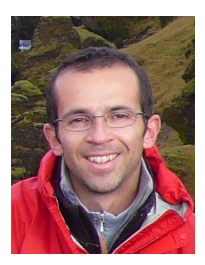

### **Modèles hiérarchiques bayésiens**

#### **5 types de modèles**

- Capture-Marquage-Recapture (CMR)
- Enlèvements successifs (SucRem)
- Stock-Recrutement (StockRec)
- Production de biomasse (Biomass)
- Cycle de vie (Cycle)

#### **Site internet existant http://www.hbm-for-ecology.org**

- Code disponible en Bugs
- Sortie graphique en R base

**Objectif :** Reprendre les modèles en Stan, moderniser les sorties graphiques

## **Intuitions sur le Monte Carlo Hamiltonien**

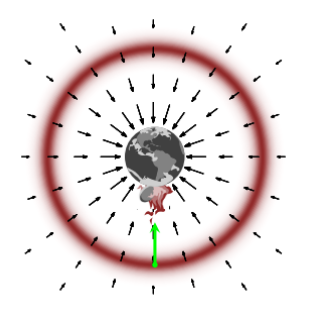

En grande dimension

- Visiter la masse autour du mode
- Suivre le gradient mène au mode
- Introduire le bon momentum

## **Intuitions sur le Monte Carlo Hamiltonien**

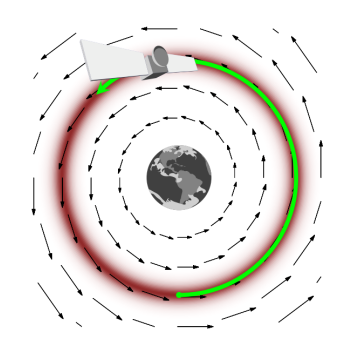

On différencie par rapport à *θ*

#### . Betancourt (2017)

- **•** Pour chaque  $\theta_d$ , variable auxiliaire  $r_d$
- $p(\theta, r) \propto \exp (\ell(\theta) \frac{1}{2}r \cdot r)$
- Stan utilise l'algorithme No U-Turn Sampling (Hoffman et al., 2014, NUTS)

<sup>.</sup> Carpenter et al. (2017)

#### **Paramètres discrets**

Différenciation impossible avec des paramètres discrets (par ex. : nombre de tirages d'une loi Binomiale)

- Reparamétrisation : possible sur modèle de Capture-Recapture simple
- Marginalisation : difficile pour CMR, SucRem, Cycle
- Approximations normales : dépend des données
- Rendre certaines transitions déterministes

#### **Le cycle de vie du saumon**

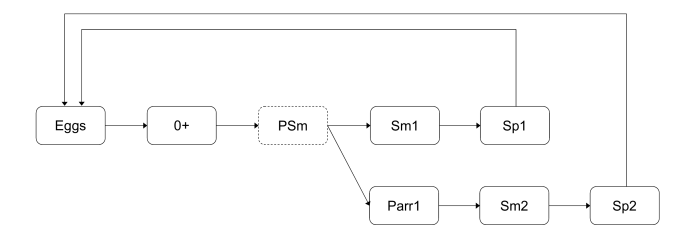

- œufs *−→* juvéniles *−→* pré-smolts après un hiver
- Les pré-smolts migrent en mer ou passent un an de plus en rivière.
- Les smolts maturent en spawners après 1 ou 2 hiver en mer.
- Les spawners retournent en rivière âgés de 2 à 4 ans.

• Capture-marquage-recapture de smolts avant leur départ en mer

$$
C_t^{Sm} \sim Bin(Sm_t, \pi_t^{Sm})
$$
  

$$
R_t^{Sm} \sim Bin(M_t^{Sm}, \pi_t^{Sm})
$$

• Capture-marquage-recapture de spawners lors de leur retour en rivière

$$
C_t^{Sp} \sim Bin(Sp_t, \pi_{1,t}^{Sp})
$$
  
\n
$$
Rm_t^{Sp} \sim Bin(M_{2,t}^{Sp}, \pi_{2,t}^{Sp})
$$
  
\n
$$
Ru_t^{Sp} \sim Bin(Sp_t - C_t^{Sm}, \pi_{2,t}^{Sp})
$$

• Informations sur l'âge et le sexe

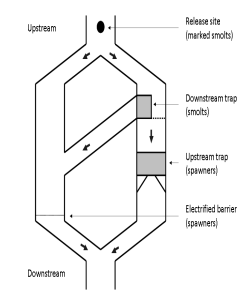

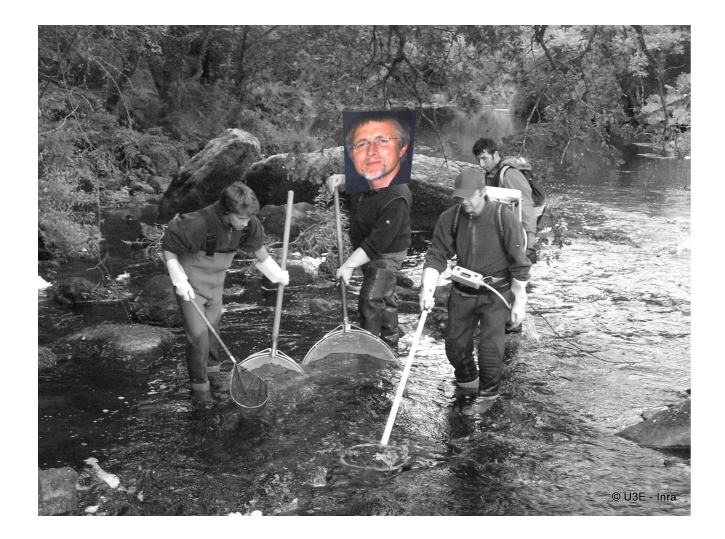

#### **Le cycle de vie du saumon**

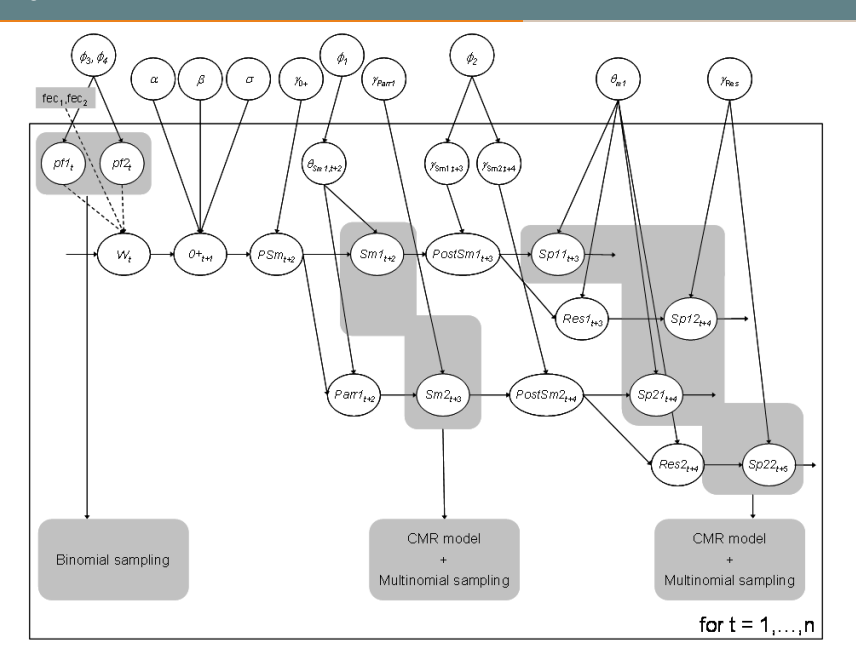

• Transition d'état Binomiale

**Solution** Transition d'état déterministe **Conséquence** La variabilité se déplace dans les paramètres hiérarchiques

• Modèle CMR avec paramètres discrets

**Solution** Approximation normale **Problème** Impossible suivant les données

• Capture binomiale à partir d'observations pour renforcer une probabilité

**Solution** Aucune adaptation nécessaire **Problème** Peut forcer certains paramètres à être proche des bords

- Captures très variable suivant les années
- Approximation normale pas raisonnable pour certaines années
- Certaines années aucun spawner non marqué n'est capturé  $\left(Ru_t^{Sp}=0\right)$ 
	- **•** Force certains paramètres de binomiale à être proche de  $1 \left( \pi_{1,t}^{Sp} \right)$
	- Stan reste bloquer trop près des bords de l'espace des paramètres et n'arrive plus à parcourir l'espace

#### **Problèmes avec les données**

- Captures très variable suivant les années
- Approximation normale pas raisonnable pour certaines années
- Certaines années aucun spawner non marqué n'est capturé  $\left(Ru_t^{Sp}=0\right)$ 
	- **•** Force certains paramètres de binomiale à être proche de  $1 \left( \pi_{1,t}^{Sp} \right)$
	- Stan reste bloquer trop près des bords de l'espace des paramètres et n'arrive plus à parcourir l'espace

$$
\frac{R u_t^{Sp}}{R m_t^{Sp}} \sim Bin(Sp_t - C_t^{Sm}, \pi_{2,t}^{Sp})
$$
  
\n
$$
\frac{R m_t^{Sp}}{C_t^{Sp}} \sim Bin(M_{2,t}^{Sp}, \pi_{2,t}^{Sp})
$$
  
\n
$$
C_t^{Sp} \sim Bin(Sp_t, \pi_{1,t}^{Sp})
$$

- Captures très variable suivant les années
- Approximation normale pas raisonnable pour certaines années
- Certaines années aucun spawner non marqué n'est capturé  $\left(Ru_t^{Sp}=0\right)$ 
	- Force certains paramètres de binomiale à être proche de 1  $(\pi_{1,t}^{Sp})$
	- Stan reste bloquer trop près des bords de l'espace des paramètres et n'arrive plus à parcourir l'espace

#### **Conclusion**

- Example du livre codé en Jags
- Stan échantillonne très bien à partir de données trafiquées

#### **Modèles**

- + Aucune adaptation nécessaire : stock-recrutement, production de biomasse
- *±* Dépend des données : CMR, cycle de vie
- *−* Sans trop d'espoir : enlèvement successif

#### **Stan en pratique**

- $+$  Super diagnostics de convergences
- $+$  Robuste à l'initialisation (sur ces modèles)
- Syntaxe rstan et cmdstanr différentes (v2.22 Vs v.2.30)

4 modèles : Stock-Recrutement (hiérarchique et indépendant), Production de biomasse, Cycle de vie (données modifiées)

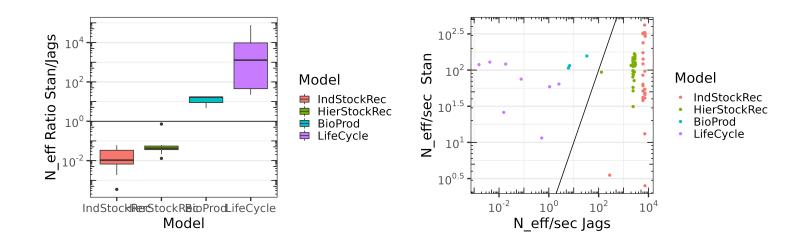

- Performances de Jags s'effondrent avec la complexité du modèle
- Stan plus lent pour les modèles simples mais performances stables

## **Site et package R**

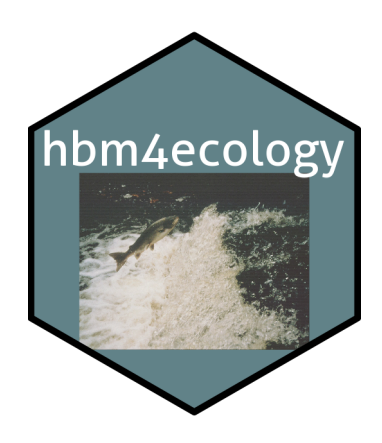

http://www.hbm-for-ecology.org/

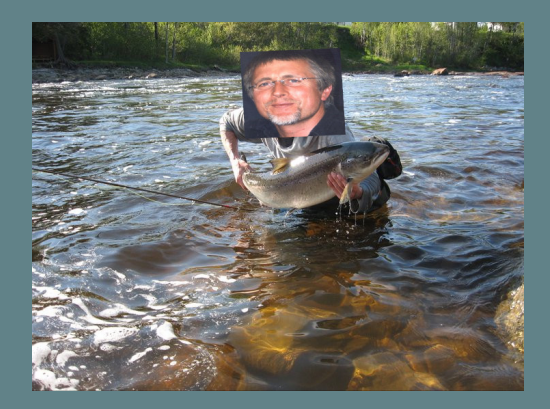

# **Merci Éric !**

## **Bibliographie i**

- Betancourt, M. (2017). A conceptual introduction to hamiltonian monte carlo. arXiv preprint arXiv :1701.02434.
- Carpenter, B., Gelman, A., Hoffman, M. D., Lee, D., Goodrich, B., Betancourt, M., Brubaker, M., Guo, J., Li, P., and Riddell, A. (2017). Stan : A probabilistic programming language. Journal of statistical software, 76(1).
- Hoffman, M. D., Gelman, A., et al. (2014). The no-u-turn sampler : adaptively setting path lengths in hamiltonian monte carlo. J. Mach. Learn. Res., 15(1) :1593–1623.
- Parent, E., Rivot, E., and Rivot, E. (2013). Introduction to hierarchical Bayesian modeling for ecological data. CRC press Boca Raton, Florida.